## **Download Adobe Photoshop 2022 (Version 23.2) Activation Code With Keygen {{ last releAse }} 2022**

Installing Adobe Photoshop and then cracking it is easy and simple. The first step is to download and install the Adobe Photoshop software on your computer. Then, you need to locate the installation.exe file and run it. Once the installation is complete, you need to locate the patch file and copy it to your computer. The patch file is usually available online, and it is used to unlock the full version of the software. Once the patch file is copied, you need to run it and then follow the instructions on the screen. Once the patching process is complete, you will have a fully functional version of the software on your computer. Just remember, cracking software is illegal and punishable by law, so use it at your own risk.

## [LINK](http://findinform.com/doughboys.gauche.decorists.giddy.ZG93bmxvYWR8WnUwTTNGcmIzeDhNVFkzTWpVNU1qVTNOSHg4TWpVNU1IeDhLRTBwSUZkdmNtUndjbVZ6Y3lCYldFMU1VbEJESUZZeUlGQkVSbDA.importaint.knocking.meditations...QWRvYmUgUGhvdG9zaG9wIDIwMjIgKFZlcnNpb24gMjMuMikQWR)

Andreas, Lyes, Martin I got a bit lost in your descending sequence of comments. Did you like LR 5? I think it's a very interesting software, and your experience with it may be different from mine, as I did not see the point of using it for a couple of months and therefore did not find an opportunity to test it. I have found Photofiltre 5 to be very suitable for post processing and for advanced editing as well. Based on my experiences, it's also quite easy to use. I have not had any problem with color management and they allow you to use the \"color management as a service\" to create very good results. It can be done in Studio and Lightroom in combination as well.

Maybe somebody with more experience in such matters will make it easier for me to comment more on this. I got to know Lightroom through the basic Lightroom books. I also have a basic knowledge of Photoshop which I got through the basic books as well. I did not have a hand up on Premiere Pro, which I will also have to learn.

Regards,

Klaus

Various Adobe products are frequently reviewed on this site, but it's not unusual for design reviews to appear as random surprises. The below excerpt is from the article about Adobe's *Windows and Mac offsets* – a series of articles about unintended consequences of the product line – for Photoshop. If your design is in Adobe XD, it's easily exported or shared into another format such as InDesign or Illustrator. Designers can now simply send your design to a customer for feedback using the new "Customer Review" option in Preview and Deliver.

## **Adobe Photoshop 2022 (Version 23.2) Download free Hacked Torrent (Activation Code) For Mac and Windows {{ latest updaTe }} 2022**

To get the full effect, you can control more of your picture thanks to several key tools. You can choose which tool you want to use from the Filter menu. You can also activate or deactivate various tools in snapshots that appear when you place your cursor in certain places on the picture. For example, clicking on a brush sets a brush to the cursor's position. Clicking on a marquee tool lets you move cursors around the picture to select different areas of the picture. This tool is a great way to crop your pictures. As you can activate the tool, a boundary line appears around the image. If zoomed out on a picture, this is a great tool to crop it down to the size you need. However, if you zoom in, you may need to crop again to expand the picture to the size you desire. This tool is a perfect way to replace borders on any picture. I know this sounds backwards, but if the picture needs that border to be there, but the border isn't always work well with the photo, this is a great tool to help you crop the picture. As you can see since there are no borders, this tool is perfect for pictures that don't always have borders. Much like other paint programs, you can choose from a colors, colors, and colors menu. The first option is similar to the other options but it differs in how it is structured. We know that color is a large part of what makes any picture look nice, so this is an excellent tool for expanding that. It can be used to fill a portion of your picture, and it can also be used to create the edges of an image. It is a type of **gradient**. In this case, it creates great striped patterns and is much like the regular color tool. The second type of gradient, called **tile**, is a tool which can tile, repeat, or repeat the design above or below the color gradient. e3d0a04c9c

## **Adobe Photoshop 2022 (Version 23.2)Registration Code Product Key Windows 2022**

Adobe Photoshop is a software that has made it easier for anyone to create professional looking images. The software is a popular image editing software that is also available for mobile platforms. If you are looking for a simple image editing software, then you will find it in this platform. Adobe Photoshop is one of the most popular desktop imaging software. It was developed, at first, as a raster graphics editor. It is now one of the most commonly used software for photo editing. The software has the ability to solve even the toughest of your editing problems. It is important for you to know that one of the main features of the new Adobe Photoshop version is that it allows you to work on editing your photos on the go. The newest version of Adobe Photoshop is a great alternative for those who are considered "photo-phobes" See what is new in Photoshop. Adding layers is the most fundamental operation in image editing, and with the introduction of smart tools and shortcuts, layers in Photoshop are even more flexible and easier to manipulate. Layers also introduce the concept of opacity, where you can superimpose one image over your layers visually, perfect for adding a thin mask for a different effect. You can also change the type of default layer behavior from normal to smart. The Photoshop Cut tool adds powerful features that not only make it easier to select a subject in an image, it also enables you to split it out into independent parts. You no longer need to select and delete parts, which makes your cut-outs far more precise. Also you no longer need to add anything special to the cut, fixed, or freehand selection tools to have them interact with the Cut tool.

gimp photoshop download for pc adobe photoshop 2020 torrentz2 download for pc adobe photoshop 2016 download for pc download photoshop 2021 for pc photoshop cc 2014 download for pc photoshop download pc 2018 adobe photoshop 2012 free download for pc adobe photoshop cc 2021 for windows pc download adobe photoshop 7.0 exe download for pc adobe photoshop express download for pc windows 10 free

With the new Bridge Filters, you can bring the power of a graphics tablet and monitor directly into Expression Design, Flash, Illustrator, and InDesign. You can also drag your content directly into these apps, and there are several new tools for working with text and graphics. Hitting Ctrl+F is now easier when you're working with multiple Photoshop files. With the streamlined search, you can navigate directly to the file you want to edit, and make changes without opening an entire project. Users can create, edit and arrange photographs, picture frames, text and other graphics. In addition, they may use the program to create digital signs, web graphics and other artwork. User can edit and retouch photographs and graphics, rotate images to land and ocean themes, align photos, paint colors and textures, add stars, create frames, and frame pictures and resize pictures. Although Photoshop CC is a great resale value, the price for the trial version is so high, especially for professionals, that many software vendors will not accept a Photoshop customer who has not bought a subscription. Photoshop is a powerful raster image editor with many features that enable changes to be made to images. Some of the features are that it can turn an old PC into a gesture-driven computer, and that it can make changes without losing all the layers of an image. The main features of the program are not easy to describe. It isn't as feature extensive as the application of which it is a member, and is missing many of its member features. It has tools to perform tasks that

professional artists, graphic designers, and photographers need to do on a daily basis. When used by an untrained user, there is a steep learning curve and the program has a mediocre rating. When used by a skilled user, the program provides the user with a steep learning curve and is easy to use.

Adobe and Pixate are also announcing an initial batch of creators who are testing and learning from Pixate Studio, including Ridley Newell, CEO of the company and designer, whose work has been featured in publications including ABC Nightly News. Adobe Photoshop has become a popular and powerful photo editing tool. Photoshop gives you the ability to edit and enhance images on any platform. This book offers an introduction to Photoshop CS2. You'll learn more about the types of operations you can perform, along with overviews of different equipment and hardware such as the Color Studio Learn how to use the latest Adobe Photoshop software to create and transform twodimensional images into eye-catching, professional-quality works of art. In Photoshop CS3: Step-by-Step Creative Web & Internet Workflows, Michael Abrash presents hundreds of practical practical exercises to help you master new Photoshop features along with tutorials to streamline your web design workflow. This book is about the use of Adobe Photoshop. It doesn't have any step-by-step tutorials or projects since it would be a little bit tedious for you to follow them. The book has a stepby-step guide that discuss the latest photo retouching features in Photoshop CS2. This book would be a great source for new people who are looking for an escape to learn how to use Photoshop. Adobe Photoshop CS2: How to Use Slugs, Layers, Tips and Tricks of Photoshop CS2 is an essential software how-to book, packed with practical sample projects, tutorials, and tips. Take away valuable Photoshop skills and knowledge from this unique book—created especially for Photoshop, CS2 and CS3 users—and start applying them immediately.

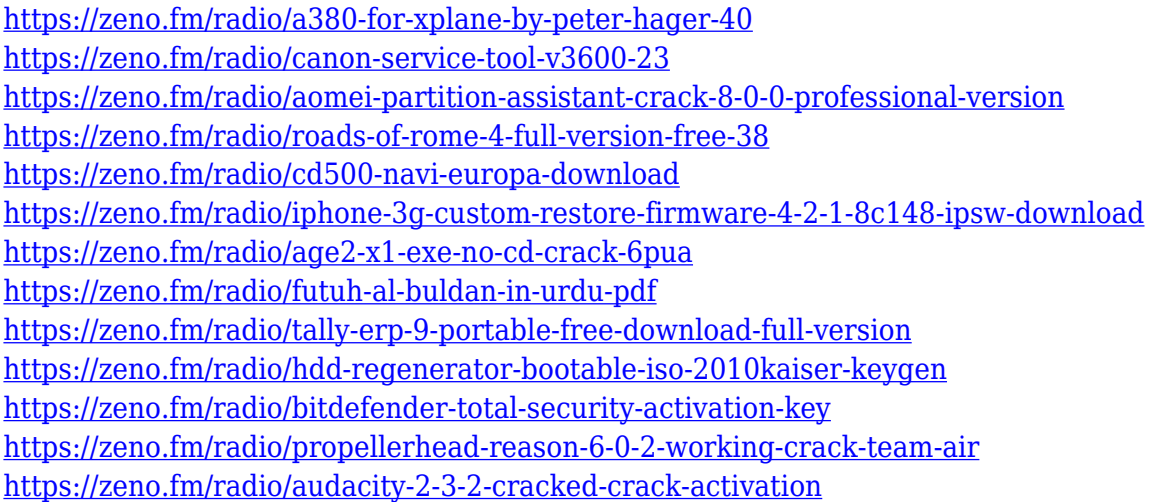

The main features of the new Photoshop CS6 are the new tools and features, and the integration of the workflow of the creative process, with the new engine running on the Core technologies. This enables to use all the new features in Photoshop in more editing faster than the previous versions. The Photoshop features developed in the latest version include the ability to work easily with multiple image formats such as JPEG and EXR, as well as with stills and moving images. The new version of Photoshop also includes many more options and customization details of the images, such as video layers, advanced text, and new Photoshop smart filters. In the new version of Photoshop, the structural changes include the introduction of the ability to create guides for drawing, and to crop images with the Crop tool. Adobe also has integrated more functions, and it has developed a new cloud technology with much faster and more detailed. With the latest version, the user can get a

quick preview of all the details without having to spend too much time and effort. The new additions to Photoshop Elements are designed to expand the capabilities of the program and help you create images with a wider range of uses. There are new ways to add text to your images and get creative with customized graphics-based frames. Also, Ricoh's Lively Face Recognition System can make it easier for you to create unique digital images without having to input facial data every time. A new grafting function lets you merge art scanned from paper into your photo. And the Lively Sketchpad can let you create and draw digital art by drawing straight lines across a bitmap canvas.

<https://italytourexperience.com/wp-content/uploads/2023/01/garlesl.pdf>

<https://www.place-corner.com/cs5-photoshop-download-free-full-version-extra-quality/>

<https://www.onlineusaclassified.com/advert/photoshop-free-download-for-windows-10-offline-upd/>

[http://healthfidge.com/adobe-photoshop-cc-2018-version-19-with-licence-key-for-pc-64-bits-lifetime-p](http://healthfidge.com/adobe-photoshop-cc-2018-version-19-with-licence-key-for-pc-64-bits-lifetime-patch-2023/) [atch-2023/](http://healthfidge.com/adobe-photoshop-cc-2018-version-19-with-licence-key-for-pc-64-bits-lifetime-patch-2023/)

[https://lecapmag.com/adobe-photoshop-cc-2015-version-18-with-registration-code-keygen-full-versio](https://lecapmag.com/adobe-photoshop-cc-2015-version-18-with-registration-code-keygen-full-version-for-mac-and-windows-64-bits-final-version-2022/) [n-for-mac-and-windows-64-bits-final-version-2022/](https://lecapmag.com/adobe-photoshop-cc-2015-version-18-with-registration-code-keygen-full-version-for-mac-and-windows-64-bits-final-version-2022/)

[https://knoxvilledirtdigest.com/wp-content/uploads/2023/01/Photoshop-Download-For-Windows-7-Fre](https://knoxvilledirtdigest.com/wp-content/uploads/2023/01/Photoshop-Download-For-Windows-7-Free-Full-Version-2021.pdf) [e-Full-Version-2021.pdf](https://knoxvilledirtdigest.com/wp-content/uploads/2023/01/Photoshop-Download-For-Windows-7-Free-Full-Version-2021.pdf)

[https://www.riobrasilword.com/wp-content/uploads/2023/01/Adobe-Photoshop-CS3-With-Registration](https://www.riobrasilword.com/wp-content/uploads/2023/01/Adobe-Photoshop-CS3-With-Registration-Code-Activation-Code-lifetime-releaSe-2023.pdf) [-Code-Activation-Code-lifetime-releaSe-2023.pdf](https://www.riobrasilword.com/wp-content/uploads/2023/01/Adobe-Photoshop-CS3-With-Registration-Code-Activation-Code-lifetime-releaSe-2023.pdf)

[https://society92101.com/wp-content/uploads/2023/01/Photoshop-Download-Free-For-Windows-7-Ult](https://society92101.com/wp-content/uploads/2023/01/Photoshop-Download-Free-For-Windows-7-Ultimate-EXCLUSIVE.pdf) [imate-EXCLUSIVE.pdf](https://society92101.com/wp-content/uploads/2023/01/Photoshop-Download-Free-For-Windows-7-Ultimate-EXCLUSIVE.pdf)

<https://stanjanparanormal.com/eye-candy-4000-plugin-for-photoshop-free-download-upd/>

<https://friengo.com/wp-content/uploads/2023/01/sanjdang.pdf>

<https://fotofables.com/wp-content/uploads/2023/01/vigwal.pdf>

<https://quicktoptens.com/wp-content/uploads/2023/01/gavrell.pdf>

<https://countrylifecountrywife.com/adobe-photoshop-cc-license-code-keygen-for-windows-2023/>

[https://www.newportcyclespeedway.co.uk/advert/photoshop-2022-version-23-0-1-license-key-keygen](https://www.newportcyclespeedway.co.uk/advert/photoshop-2022-version-23-0-1-license-key-keygen-full-version-win-mac-x32-64-new-2022/)[full-version-win-mac-x32-64-new-2022/](https://www.newportcyclespeedway.co.uk/advert/photoshop-2022-version-23-0-1-license-key-keygen-full-version-win-mac-x32-64-new-2022/)

<https://thefrontoffice.ca/wp-content/uploads/2023/01/glehel.pdf>

<https://www.sprutha.com/wp-content/uploads/2023/01/laurram.pdf>

[https://lsvequipamentos.com/wp-content/uploads/2023/01/Free-Adobe-Photoshop-Download-For-Win](https://lsvequipamentos.com/wp-content/uploads/2023/01/Free-Adobe-Photoshop-Download-For-Windows-7-64-Bit-PORTABLE.pdf) [dows-7-64-Bit-PORTABLE.pdf](https://lsvequipamentos.com/wp-content/uploads/2023/01/Free-Adobe-Photoshop-Download-For-Windows-7-64-Bit-PORTABLE.pdf)

[https://monkeyforestubud.id/wp-content/uploads/2023/01/Downloading-Fonts-To-Photoshop-EXCLUS](https://monkeyforestubud.id/wp-content/uploads/2023/01/Downloading-Fonts-To-Photoshop-EXCLUSIVE.pdf) [IVE.pdf](https://monkeyforestubud.id/wp-content/uploads/2023/01/Downloading-Fonts-To-Photoshop-EXCLUSIVE.pdf)

<http://www.southasianbridemagazine.com/wp-content/uploads/2023/01/dariada.pdf>

[http://www.corticom.it/adobe-photoshop-2020-activation-code-with-keygen-crack-for-windows-3264b](http://www.corticom.it/adobe-photoshop-2020-activation-code-with-keygen-crack-for-windows-3264bit-update-2022/) [it-update-2022/](http://www.corticom.it/adobe-photoshop-2020-activation-code-with-keygen-crack-for-windows-3264bit-update-2022/)

<https://rerootyourlife.com/wp-content/uploads/2023/01/welbvoj.pdf>

[https://pollynationapothecary.com/wp-content/uploads/2023/01/Photoshop-Download-Free-Mac-NEW](https://pollynationapothecary.com/wp-content/uploads/2023/01/Photoshop-Download-Free-Mac-NEW.pdf) [.pdf](https://pollynationapothecary.com/wp-content/uploads/2023/01/Photoshop-Download-Free-Mac-NEW.pdf)

<https://atstartups.com/wp-content/uploads/2023/01/frydors.pdf>

<https://amnar.ro/50-awesome-styles-for-photoshop-download-free-upd/>

<https://www.scoutgambia.org/photoshop-effects-free-download-new/>

<https://purosautosdetroit.com/?p=74822>

[https://hyenanewsbreak.com/photoshop-2020-model-21-obtain-free-full-model-with-serial-key-update](https://hyenanewsbreak.com/photoshop-2020-model-21-obtain-free-full-model-with-serial-key-updated-2023/) [d-2023/](https://hyenanewsbreak.com/photoshop-2020-model-21-obtain-free-full-model-with-serial-key-updated-2023/)

<https://capronrealestateagency.com/wp-content/uploads/2023/01/halebam.pdf>

<https://artstribune.com/wp-content/uploads/2023/01/monren.pdf>

<https://shalamonduke.com/photoshop-editor-free-download-for-windows-10-new/>

<https://superpageonlinepr.com/wp-content/uploads/2023/01/mothseve.pdf> [https://www.interprys.it/download-free-photoshop-cc-2018-version-19-with-product-key-product-key](https://www.interprys.it/download-free-photoshop-cc-2018-version-19-with-product-key-product-key-x32-64-2022.html)[x32-64-2022.html](https://www.interprys.it/download-free-photoshop-cc-2018-version-19-with-product-key-product-key-x32-64-2022.html) [https://allysylum.com/wp-content/uploads/2023/01/Download-Photoshop-2021-Version-2211-Activatio](https://allysylum.com/wp-content/uploads/2023/01/Download-Photoshop-2021-Version-2211-Activation-Code-With-Keygen-LifeTime-Activation-Code-.pdf) [n-Code-With-Keygen-LifeTime-Activation-Code-.pdf](https://allysylum.com/wp-content/uploads/2023/01/Download-Photoshop-2021-Version-2211-Activation-Code-With-Keygen-LifeTime-Activation-Code-.pdf)

[https://aboe.vet.br/advert/photoshop-cs6-with-registration-code-license-code-keygen-for-windows-64](https://aboe.vet.br/advert/photoshop-cs6-with-registration-code-license-code-keygen-for-windows-64-bits-final-version-2022/) [bits-final-version-2022/](https://aboe.vet.br/advert/photoshop-cs6-with-registration-code-license-code-keygen-for-windows-64-bits-final-version-2022/)

<https://arlingtonliquorpackagestore.com/download-photoshop-for-mac-free-trial-updated/> <https://yukoleather.net/wp-content/uploads/2023/01/elissca.pdf>

[http://hotelthequeen.it/wp-content/uploads/2023/01/Photoshop-Plugins-Free-Download-EXCLUSIVE.](http://hotelthequeen.it/wp-content/uploads/2023/01/Photoshop-Plugins-Free-Download-EXCLUSIVE.pdf) [pdf](http://hotelthequeen.it/wp-content/uploads/2023/01/Photoshop-Plugins-Free-Download-EXCLUSIVE.pdf)

[http://moonreaderman.com/wp-content/uploads/2023/01/Square-Brush-Photoshop-Download-HOT.pd](http://moonreaderman.com/wp-content/uploads/2023/01/Square-Brush-Photoshop-Download-HOT.pdf) [f](http://moonreaderman.com/wp-content/uploads/2023/01/Square-Brush-Photoshop-Download-HOT.pdf)

<https://gyllendal.com/wp-content/uploads/2023/01/dispelwy.pdf>

[http://www.cpakamal.com/adobe-photoshop-2021-version-22-3-product-key-full-windows-x3264-lates](http://www.cpakamal.com/adobe-photoshop-2021-version-22-3-product-key-full-windows-x3264-latest-2023/) [t-2023/](http://www.cpakamal.com/adobe-photoshop-2021-version-22-3-product-key-full-windows-x3264-latest-2023/)

Adobe Photoshop can be one of the more time-consuming applications available, but it has multiple features that allow you to carry out a range of different tasks. The most common task you can do in Photoshop is to make a simple adjustment to an image. You can use the interesting tools or create a selection of something in the image and use the tools available to remove, resize, or change the color or other properties it holds. You can also use some brand-new features to blend images or to adjust almost every aspect of an image, such as the dust level, and opacity of the image. You can also get creative with filters, blending them, or applying them to an image. You can even use new tools to create a new layer from any part of the image and apply a background or a color to it. It's not safe to ignore half of Photoshop's functionality until you get a free 30-day Creative Cloud trial. Very few programs are more nimble at suggesting you add the right tools and settings at the right time – or when you'll want the tool again. "Photoshop Elements makes you want to use professional editing software," testing director Scott Withrow told Wired. "It's made for portable use, speeds and usability". Photoshop and Photoshop Elements include a basic bunch of tools and operations that make most editing tasks easy or fun newbies can manage. But you can easily get too carried away, adding filters, removing objects, and adding layer effects that take your image from simple to overdone.